## 图表共同属性-鼠标提示标签

## 视频要点  $\mathbf Q$

- 如何为组件添加鼠标提示标签
- 定制鼠标标签内容

## 学习视频  $\bigcirc$

## 您的浏览器不支持播放此视频。

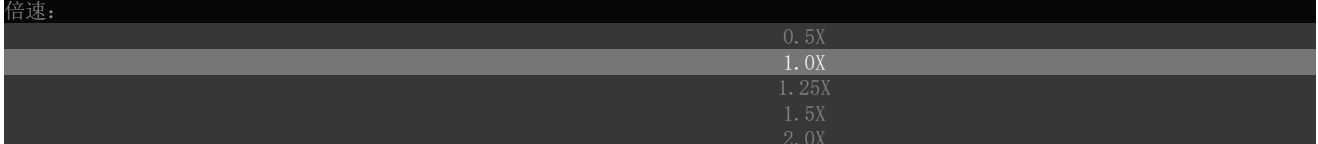